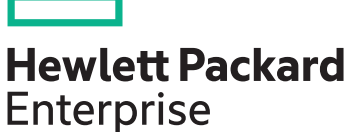

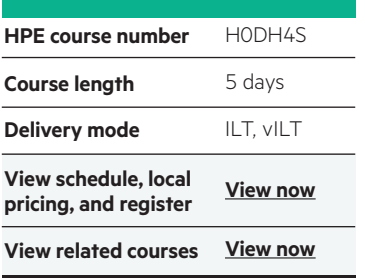

#### **Why HPE Education Services?**

- IDC MarketScape leader 4 years running for IT education and training\*
- Recognized by IDC for leading with global coverage, unmatched technical expertise, and targeted education consulting services\*
- Key partnerships with industry leaders OpenStack®, VMware®, Linux®, Microsoft®, ITIL, PMI, CSA, and (ISC)2
- Complete continuum of training delivery options—self-paced eLearning, custom education consulting, traditional classroom, video on-demand instruction, live virtual instructor-led with hands-on lab, dedicated onsite training
- Simplified purchase option with HPE Training Credits

# **HPE 3PAR StoreServ Fast Track H0DH4S**

The Managing HPE 3PAR StoreServ Fast Track course is designed for the HPE 3PAR administrators from entry to experienced level. The goal of the class is to acquaint the 3PAR administrator with the most common day-to-day tasks and best practices associated with administration with additional topics and advanced features of the 3PAR array. The levels of provisioning storage are emphasized.

HPE 3PAR Fast Track course also provides a comprehensive understanding of everyday administration within an HPE Bseries SAN solution covering technologies and concepts.

This training reflects the newest release of the HPE 3PAR OS: 3.3.1. NOTE: Hosts used in the lab environment are MS Windows.

### **Audience**

HPE 3PAR administrators who desire training from the basic concepts and best practices needed to administer the array and keen to get additional training on the advanced features of the HPE 3PAR array.

Technical professionals seeking a learning path that includes both conceptual knowledge of Fibre Channel SAN technologies and experience in HPE B-series SAN environments.

# **Prerequisites**

At the conclusion of this course, the student should be able to:

- An understanding of general storage concepts including fibre channel technology and RAID
- Operator level functionality in a Windows environment
- Basic technical understanding of

networking and storage, concepts and terminology

- Experience managing Windows® or UNIX® systems
- Recommended free, Web-based training: SAN Fundamentals (U5527AAE)

## **Course Objectives**

At the conclusion of this course, the student should be able to:

- Describe features and functionality of the switch hardware
- Discuss ICL technology
- Describe blade, HB/CAN, SFP, and cable options
- Discuss FC theory
- Identify switch configuration parameters
- List the steps for port initialization
- List Fabric services and features
- Perform an out-of-box initial configuration
- Perform common administrative tasks
- List basic security features
- Work with ports
- Identify routing capabilities
- Discuss trucking
- Manage Inter Switch Link (ISL)
- Zoning theory
- New zoning features
- Implement zoning using the CLI syntax
- Activate and deactivate a default zone
- List zoning tools
- Identify when a long distance license is required
- List SAN extension technologies
- Configure long distance connection
- Describe buffer concepts
- Administer using different interfaces
- List SNMP capabilities
- Back up and manage configuration files
- Upgrade firmware
- Create a diagram of a fabric using collected data
- Perform basic troubleshooting and performance monitoring
- Explain the numbering schemes for the HPE 3PAR hardware components: controllers, ports, and physical disks
- Use the StoreServ Management Console (SSMC) GUI and the CLI to perform administrative tasks
- Create and work with a Common Provisioning Group (CPG)
- Administer Virtual Volumes using the SSMC and the CLI
- Understand the advantages of Thin Provisioning and create a Thin Provisioned Virtual Volume (TPVV)
- Understand the advantages of Dedup and Compression for storage allocated from SSDs
- Export and un-export virtual volumes from hosts
- Use HPE 3PARinfo to analyze luns presented to hosts
- Use Host Explorer to simplify addition of hosts
- Use Host Sets and Volume Sets to simplify provisioning storage
- Create a Snapshot and promote (restore) from a Snapshot
- Create a Clone and promote a Clone
- Convert a Virtual Volume (i.e. from fully provisioned to thin provisioned or thin provisioned to thin dedup or vice versa)
- Use the SSMC reporting feature to monitor capacity and performance
- Use the CLI stat commands to troubleshoot a 3PAR array solution
- Manage a private cloud infrastructure by using HPE CloudSystem Operations Console (OpsConsole)
- Create provider and tenant networks
- Check available resources by using an OpenStack (Horizon) portal
- Create, manage, and publish compute, network, and storage services for users to deploy
- Explore and manage the HPE Helion CloudSystem Enterprise Marketplace Portal (MPP)
- Work with Dynamic Optimization to change volumes characteristics (media type, raid level, etc.)
- Work with Adaptive Optimization to implement virtual volume tiering to save storage costs
- Work with Priority Optimization to prioritize higher priority workloads over lower priority workloads
- Use Remote Copy to replicate data between arrays
- Understand the Peer Persistence high availability feature when used in conjunction with Remote Copy
- Migrate data between arrays using Peer Motion in a Storage Federation

# **Detailed course outline**

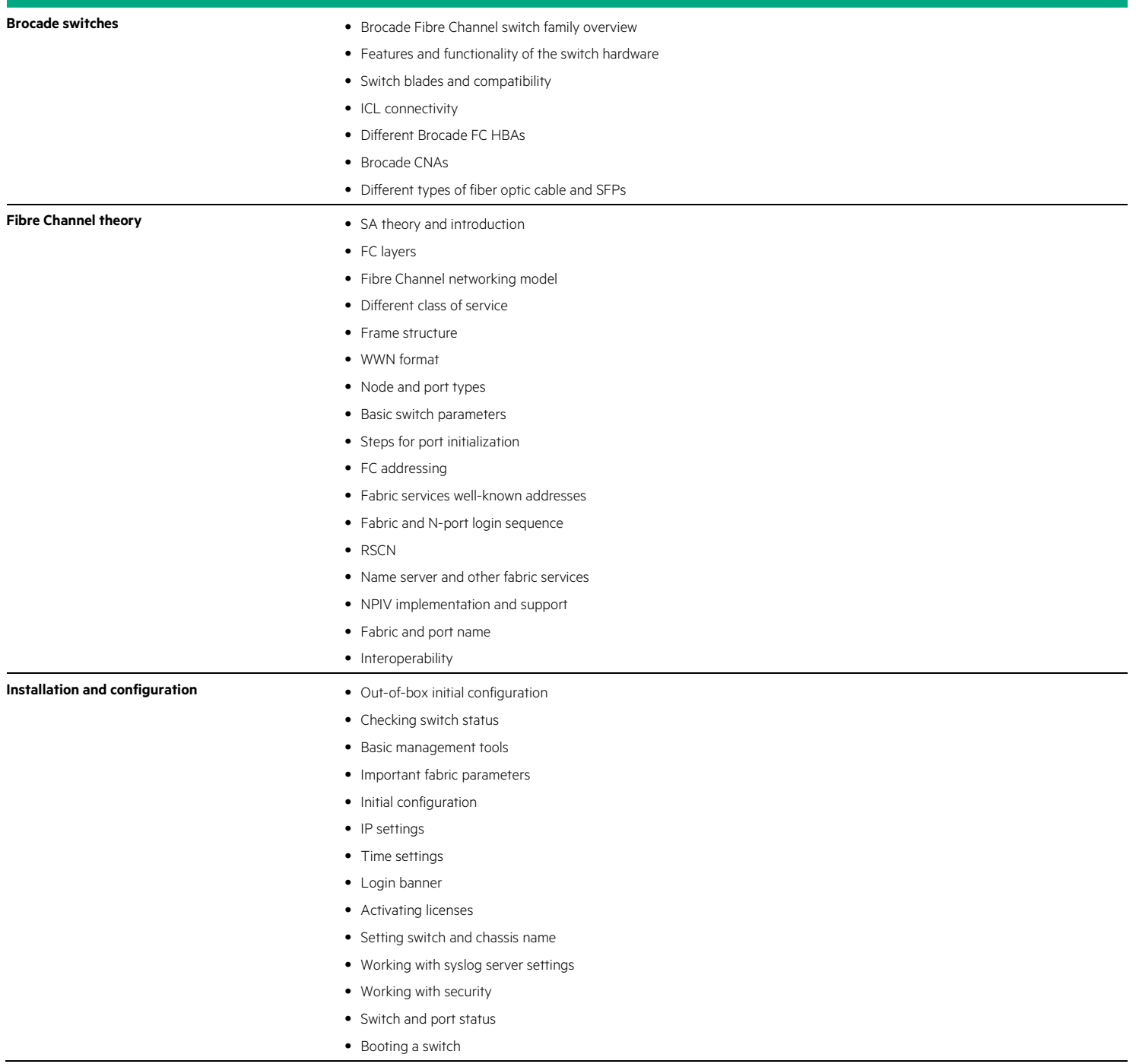

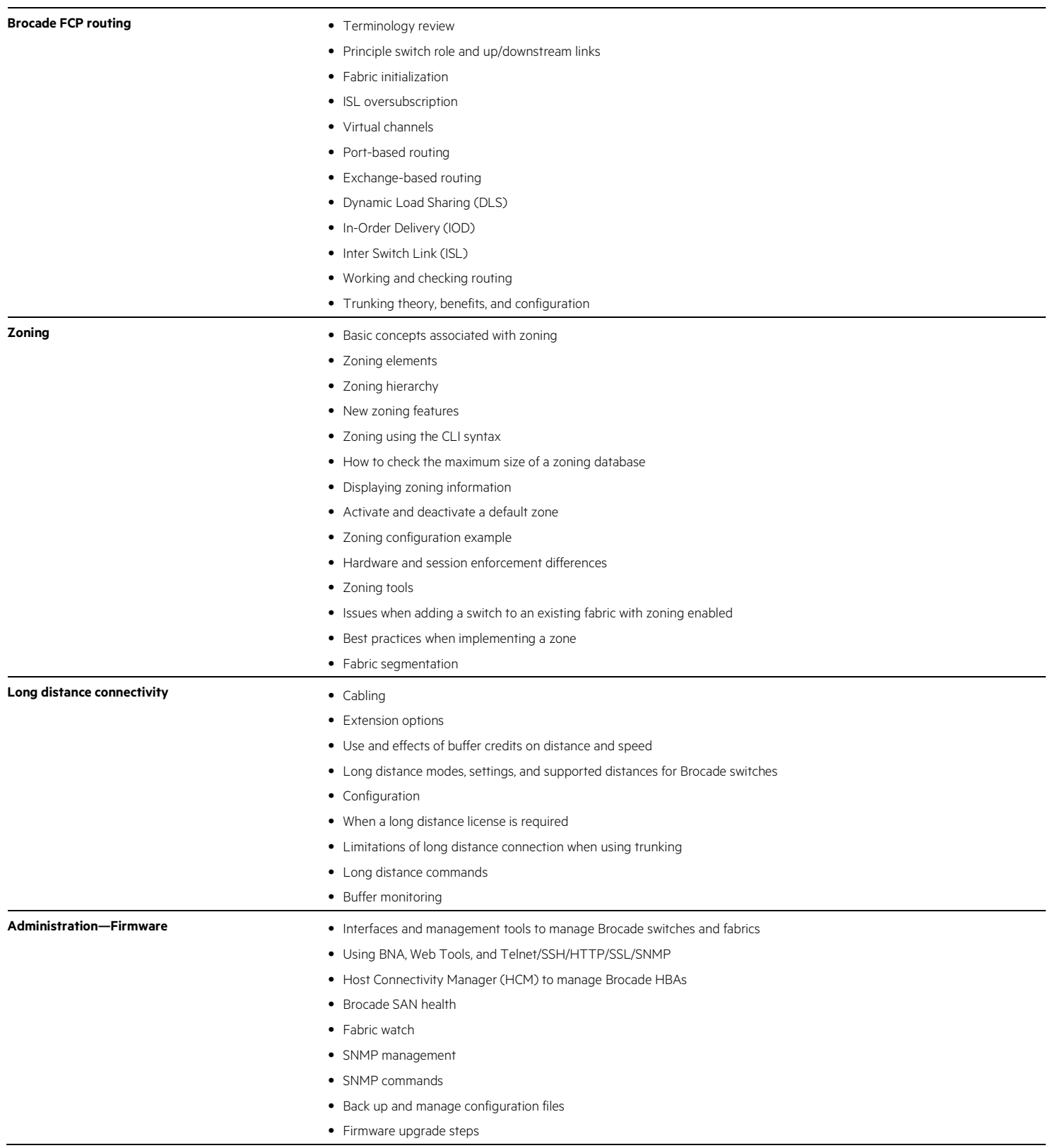

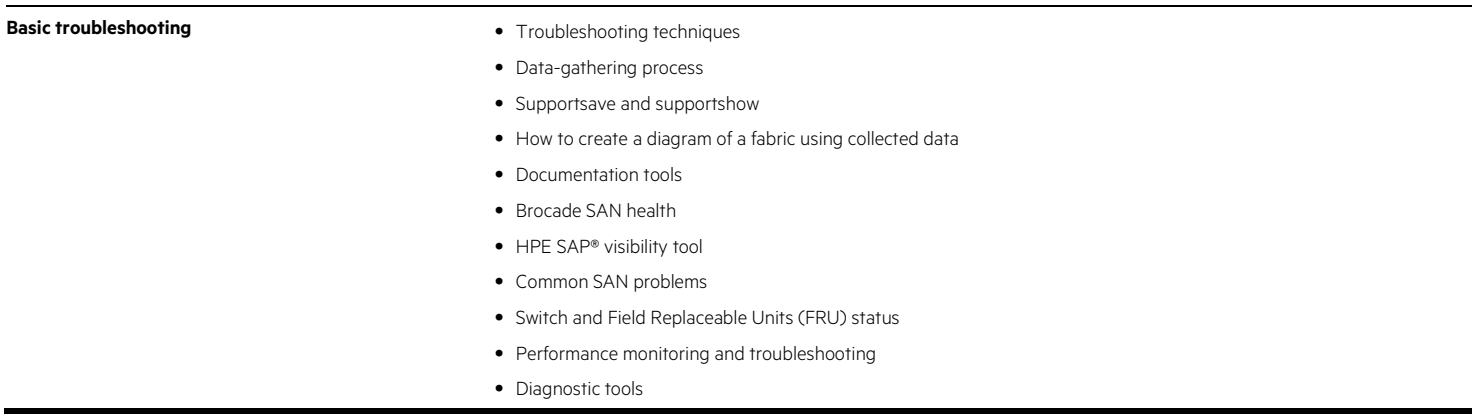

\* The switch part is only theory, no labs will be provided for this part of the session

# **Detailed Course Outline**

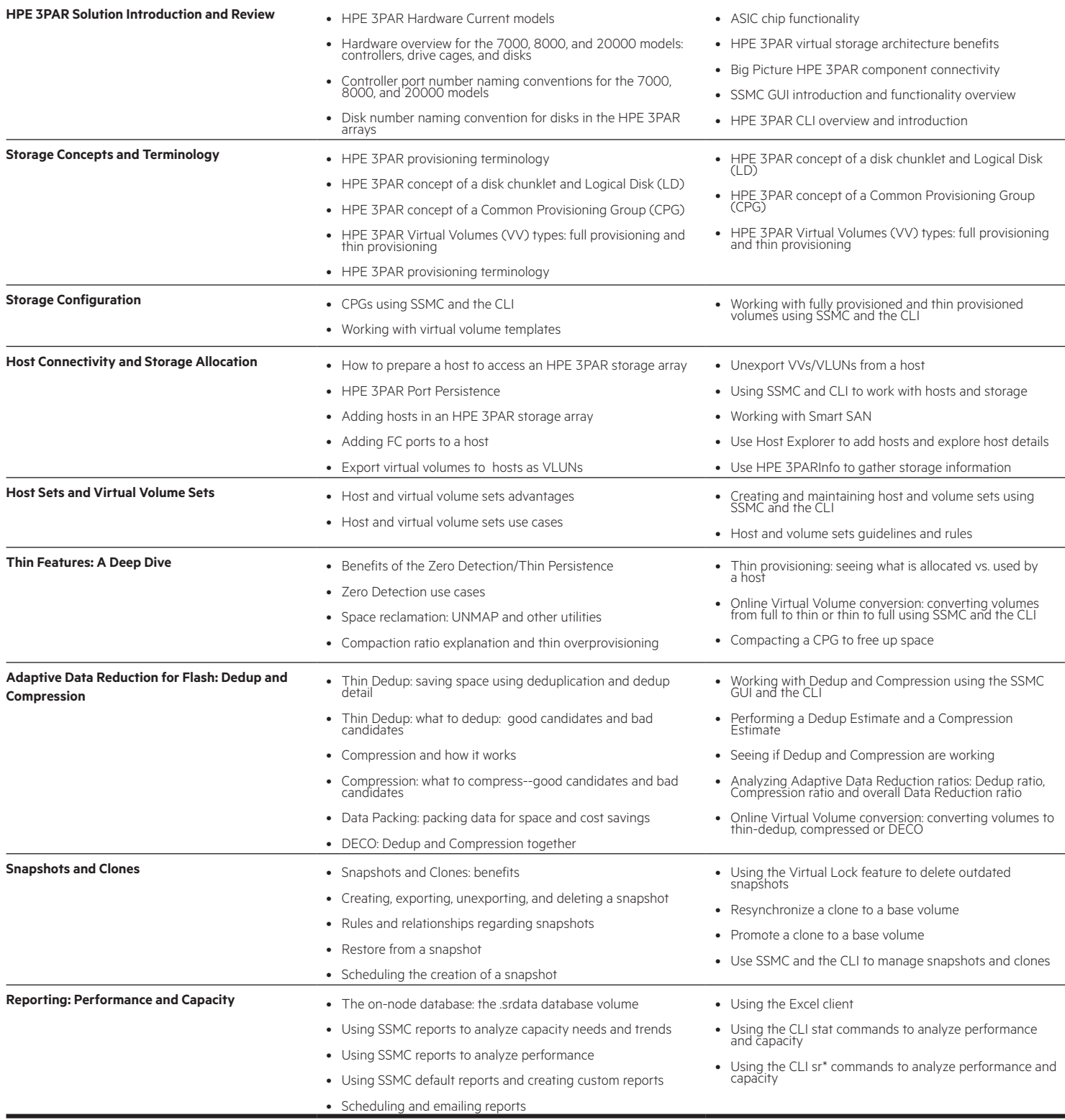

# **Detailed Course Outline**

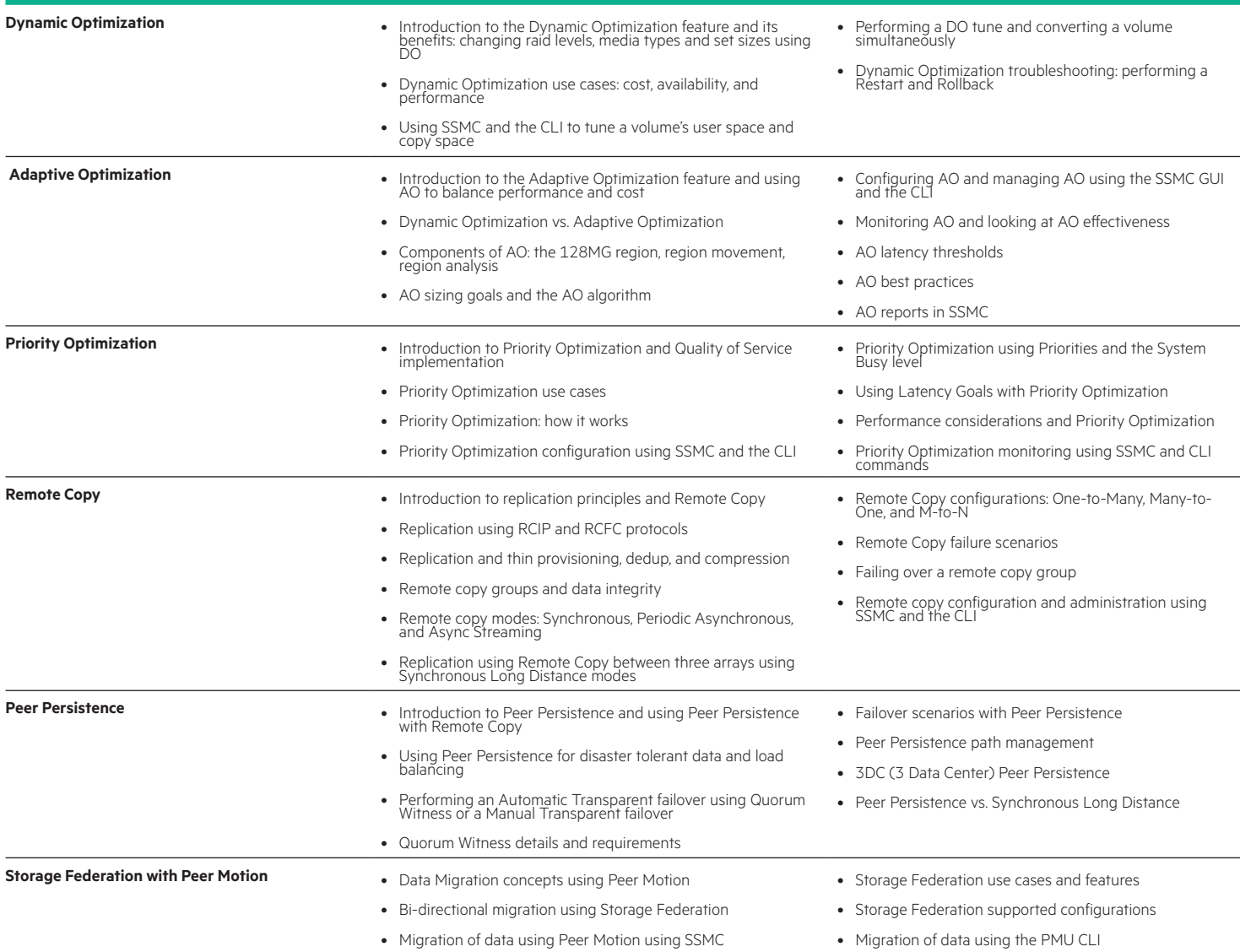

## Learn more at [hpe.com/au/education](http://www.hpe.com/au/education)

#### **Follow us:**

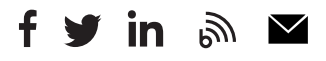

© Copyright 2017 Hewlett Packard Enterprise Development LP. The information contained herein is subject to change without notice. The only warranties for Hewlett Packard Enterprise products and services are set forth in the express warranty statements accompanying such products and services. Nothing herein should be construed as constituting an additional warranty. Hewlett Packard Enterprise shall not be liable for technical or editorial errors or omissions contained herein.

Microsoft is either a registered trademark or trademark of Microsoft Corporation in the United States and/or other countries. The OpenStack Word Mark is either a registered trademark/service mark or trademark/service mark of the OpenStack Foundation, in the United States and other countries and is used with the OpenStack Foundation's permission. We are not affiliated with, endorsed or sponsored by the OpenStack Foundation or the OpenStack community. Pivotal and Cloud Foundry are trademarks and/or registered trademarks of Pivotal Software, Inc. in the United States and/or other countries. Linux is the registered trademark of Linus Torvalds in the U.S. and other countries. VMware is a registered trademark or trademark of VMware, Inc. in the United States and/or other jurisdictions.

c04623212 June 2017, H0DH4S

**Hewlett Packard** Enterprise